AutoCAD

- 13 ISBN 9787122060891
- 10 ISBN 7122060896

出版时间:2009-9

页数:189

版权说明:本站所提供下载的PDF图书仅提供预览和简介以及在线试读,请支持正版图书。

www.tushu111.com

AutoCAD AutoCAD 2008 AutoCAD 2008

 $\lambda$ uto $\alpha$ AD  $\lambda$ 

 $\bigwedge \text{utoCAD}$ 

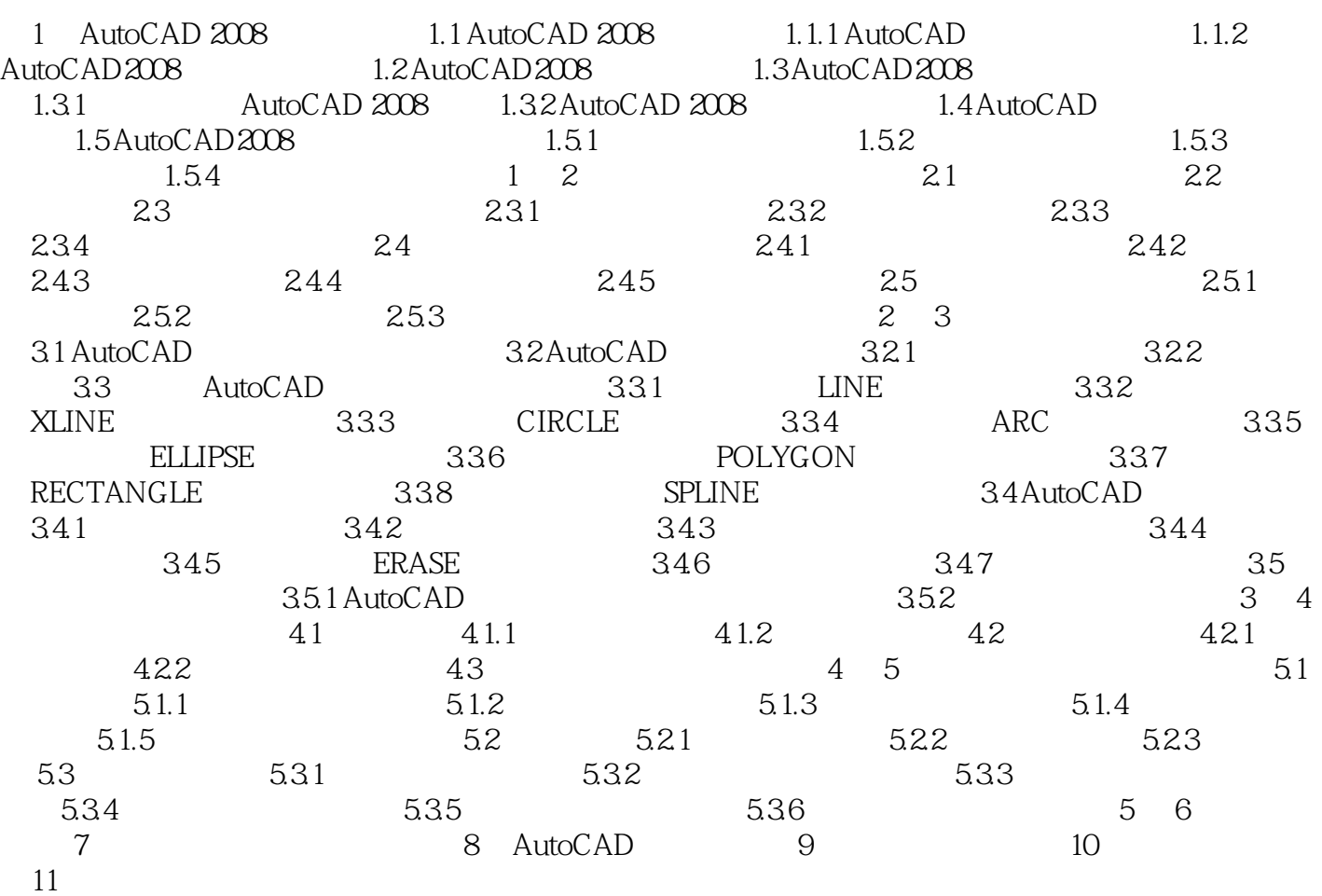

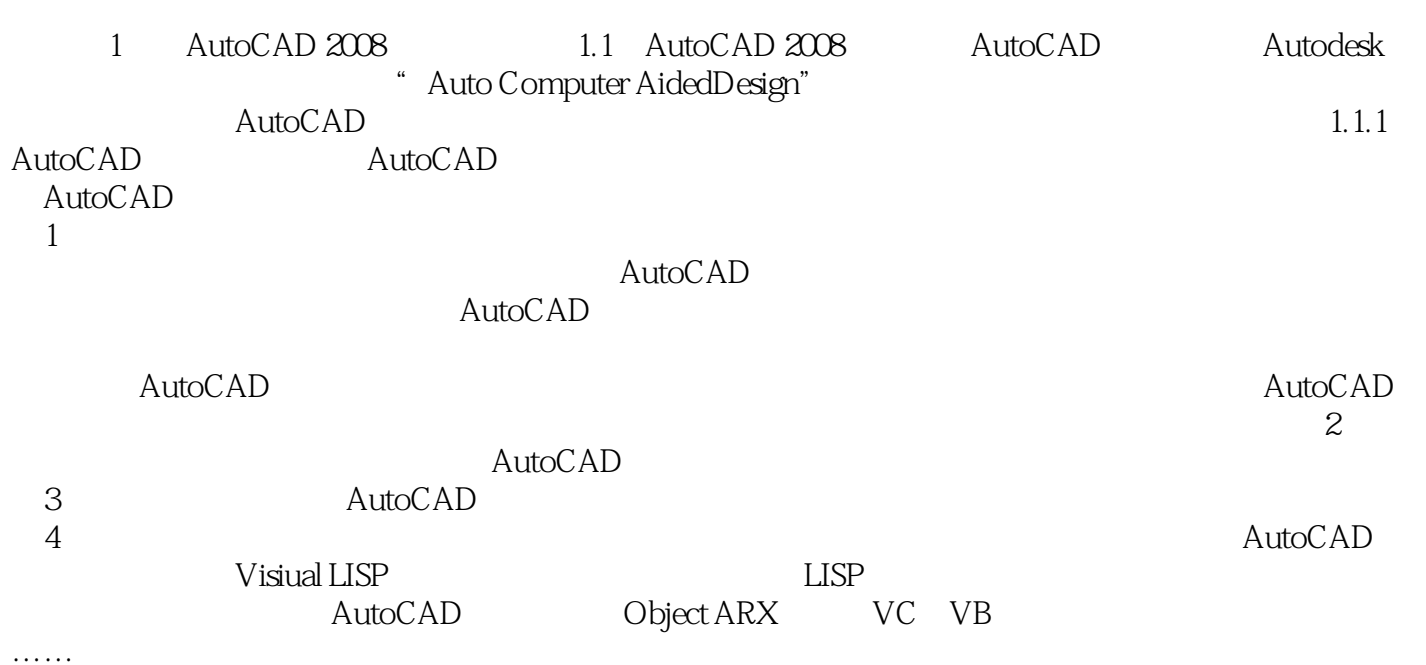

本站所提供下载的PDF图书仅提供预览和简介,请支持正版图书。

:www.tushu111.com